# Potrace Library API

Copyright © 2001-2017 Peter Selinger. This file is part of Potrace. It is licensed under *the GNU General Public License. See the file COPYING for details.*

## 1 Scope

The Potrace library provides:

• tracing, i.e., conversion of bitmaps to <sup>a</sup> vector representation (Bezier curves and straight line segments).

It does not provide frontend functionality such as:

• preparation of bitmaps (e.g. reading <sup>a</sup> bitmap from <sup>a</sup> file, preparing <sup>a</sup> bitmap by thresholding/scaling/filtering <sup>a</sup> greyscale image etc)

And it does not provide backend functionality such as:

• post-processing of the vector representation (e.g. conversion to <sup>a</sup> file format such as PostScript or SVG, scaling <sup>+</sup> rotation, quantization etc).

# 2 Data representation

### 2.1 Bitmaps

### 2.1.1 Coordinate system

For Potrace, a bitmap of size  $w \times h$  is embedded in a cartesian coordinate system where each pixel takes up the space of one unit square. The pixels are positioned so that the *corners* of <sup>p</sup>ixels (and not their centers) lie at points with integer coordinates, as illustrated in Figure 1. The origin of the coordinate system is at the *lower left* corner of the bitmap. The four corners of the bitmaps have coordinates  $(0, 0)$ ,  $(0, h)$ ,  $(w, h)$ , and  $(w, 0)$ .

Sometimes we need to refer to <sup>a</sup> specific pixel (as opposed to <sup>a</sup> point in the plane). When we speak of "pixel  $[i, j]$ ", we mean the pixel whose corners have coordinates  $(i, j)$ ,  $(i, j + 1)$ ,  $(i + 1, j + 1)$ ,  $(i + 1, j)$  in Potrace's coordinate system. Thus, pixel  $[i, j]$  is the pixel whose center is at coordinates  $(i + 0.5, j + 0.5)$ . To avoid confusion, we use square brackets to refer to the pixel  $[i, j]$ , and round brackets to refer to the point  $(i, j)$ .

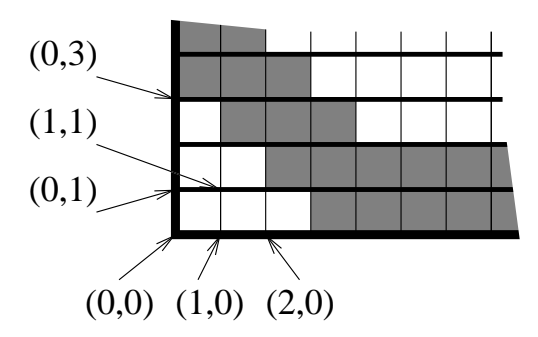

Figure 1: The Potrace coordinate system

### 2.1.2 Bitmap representation

The Potrace library expects bitmaps in the following format, defined in potracelib.h:

```
struct potrace_bitmap_s {
  int w, h;<br>int dv:
                           /* width and height, in pixels */int dy; \hspace{1cm} /* scanline offset in words<br>potrace_word *map; /* pixel data, dy*h words */
                           /* scanline offset in words */};
typedef struct potrace_bitmap_s potrace_bitmap_t;
```
Here, potrace\_word is an unsigned integer type defined in potracelib.h. It is usually equal to <sup>a</sup> native machine word (i.e., 32 bits on <sup>a</sup> 32-bit architecture). In thefollowing explanation, we assume that the type pot race\_word holds  $N$  bits.

A bitmap of dimensions  $w \times h$  is divided, bottom to top, into h horizontal scanlines. Each scanline is divided, left to right, into blocks of  $N$  pixels. Each such block of  $N$ <br>ringle is stand as a simela set uses a second with the latingate pixels of the hlash pixels is stored as <sup>a</sup> single potrace\_word, with the leftmost <sup>p</sup>ixels of the block corresponding to the most significant bit of the word, and the rightmost <sup>p</sup>ixel of the block corresponding to the least significant bit of the word.

```
Pixels that are "on" (or "black" or "foreground") are represented by bit value 1.
Pixels that are "off" (of "white" or "background") are represented by bit value 0.
```
If the number of bits in a scanline is not divisible by  $N$ , then the rightmost word of the scanline is padded on the right with zeros.

The data for scanline  $0$  (the bottom-most scanline) begins at  $\text{map}[0]$ . The data for scanline 1 begins at map [dy]. The data for scanline 2 begins at map  $[2 \star dy]$ , and so forth. Note that  $dy$  can be either positive or negative, depending on how an application wishes to lay out the image data in memory.

In summary, the pixel with coordinates  $[i, j]$  can be accessed by the following C formula:

```
pixel(i, j) = ((map + j * dy) [i/N] & (1 << (N-1-i * N)) ? 1 : 0.
```
### 2.1.3 Example

Figure 2 shows an example bitmap of size  $36 \times 12$ . Shaded pixels are "on" and  $\mathbb{R}^2$  and  $\mathbb{R}^2$ . Shaded pixels are "on" and white pixels are "off". Figure 3 shows <sup>a</sup> possible representation of this bitmap in the potrace\_bitmap\_t data structure. Note that the data is stored in the map array in <sup>a</sup> bottom-to-top and left-to-right fashion.

#### 2.1.4 A remark on byte order

It is important to keep in mind that bitmaps are stored as arrays of words, *not* as arrays of bytes. While this distinction makes no difference on big-endian architectures, it makes <sup>a</sup> significant difference on little-endian architectures such as the Intel-based architecture. For instance, when the integer word 0x1f80fc02 is accessed as <sup>a</sup> bytearray on <sup>a</sup> little-endian machine, then the bytes appear in reverse order 0x02, 0xfc, 0x80, 0x1f. Therefore, special care must be taken when converting <sup>a</sup> bitmap from <sup>a</sup>byte-based format to Potrace's word-based format.

### 2.1.5 Coordinate independence

The vector data that is the output of Potrace is taken with respec<sup>t</sup> to the same coordinatesystem as the input bitmap, i.e., the coordinate system from Figure 1. In principle, it is<br>in material relative as a subjective anti-the secondinate spirits in the lattice 1.6 seconds immaterial whether an application puts the coordinate origin in the bottom-left corner or the top-left corner of an image, as long as it interprets the output coordinates in thesame way as the input coordinates.

However, <sup>a</sup> reversal of the coordinate system will upse<sup>t</sup> the meaning of the words "clockwise" and "counterclockwise" in the specification of vector images below (see Section 2.2.5), and will also affect the meaning of Potrace's turnpolicies (see Section 2.3). We therefore assume, for definiteness, that the coordinate origin is in the *lower* left corner. Applications that wish to follow <sup>a</sup> different convention have to compensate accordingly.

### 2.2 Vector format

### 2.2.1 Points

A point  $(x, y)$  in the Euclidean plane is represented in Potrace by a value of type potrace\_dpoint\_t.

```
struct potrace_dpoint_s {
  double x, y;
};
typedef struct potrace_dpoint_s potrace_dpoint_t;
```
### 2.2.2 Segments

Curves in Potrace are composed of the following two types of segments:

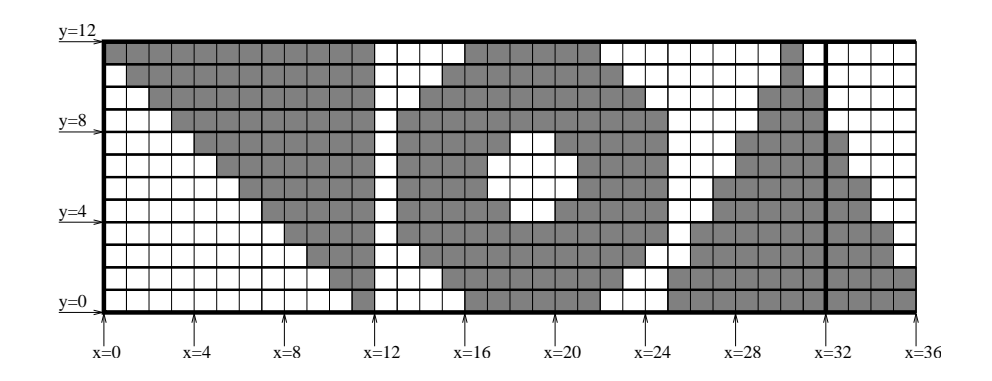

Figure 2: Sample bitmap

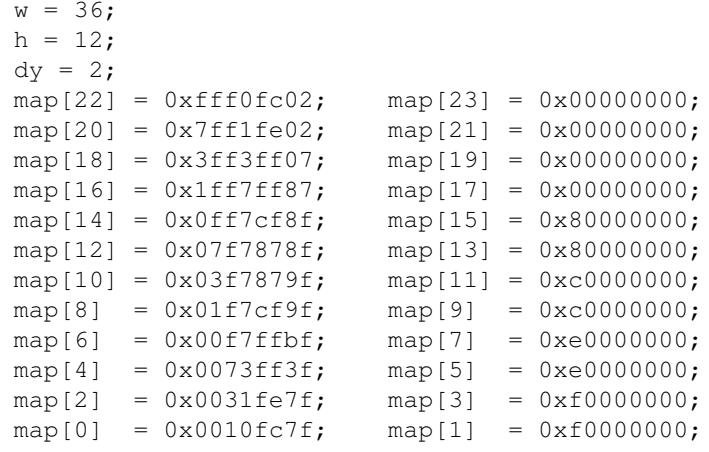

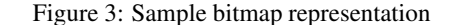

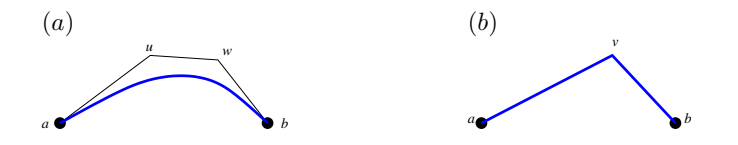

Figure 4: (a) A Bezier curve segment. (b) A corner segmen<sup>t</sup>

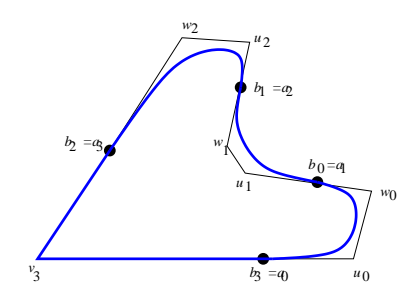

Figure 5: A closed curve consisting of 4 segments

- Bezier curve segments. <sup>A</sup> Bezier curve segmen<sup>t</sup> is <sup>g</sup>iven in the usual way by a starting point  $a$ , two control points  $u$  and  $w$ , and an endpoint  $b$ , as shown in Figure 4(a).
- Corner segments. A corner segment is given by a starting point  $a$ , a vertex  $v$ , and an endpoint b. A corner segment is drawn as two straight lines: one from a to v,<br>and ana fram wis h as shown in Figure 4(b) and one from  $v$  to  $b$ , as shown in Figure 4(b).

### 2.2.3 Curves

A curve in Potrace is <sup>a</sup> sequence of segments, such that the endpoint of each segmen<sup>t</sup> coincides with the starting point of the next one. All curves in Potrace are closed, and therefore the endpoint of the final segmen<sup>t</sup> also coincides with the starting point of the first one. Figure 5 shows an example of <sup>a</sup> curve consisting of 4 segments: 3 Bezier curve segments and 1 corner segment. For clarity, the start- and endpoints of segmentshave been marked with dots "•".

Curves are represented as values of type potrace\_curve\_t, which is definedas follows:

```
struct potrace_curve_s {
 int n:
                          /* number of segments */int *tag;
   t *tag; /*
                         /* array of seqment types */potrace_dpoint_t (*c)[3]; /* array of control points. */
};
```
typedef struct potrace\_curve\_s potrace\_curve\_t;

Here  $n \ge 1$  is the number of segments in the curve. For  $i = 0, \ldots, n-1$ ,  $\text{tag}[i]$ is the type of the <sup>i</sup>-th segment, which is POTRACE\_CURVETO for <sup>a</sup> Bezier curve segment and POTRACE\_CORNER for a corner segment.  $c$  is an array of size  $n \times 3$  that holds the control points of the curve segments in the following manner:

• If the *i*-th segment is a Bezier curve segment, then  $\text{c}[i][0] = u$  and  $\text{c}[i][1] =$ w are the two control points of that segment, and  $c[i][2] = b$  is its endpoint.

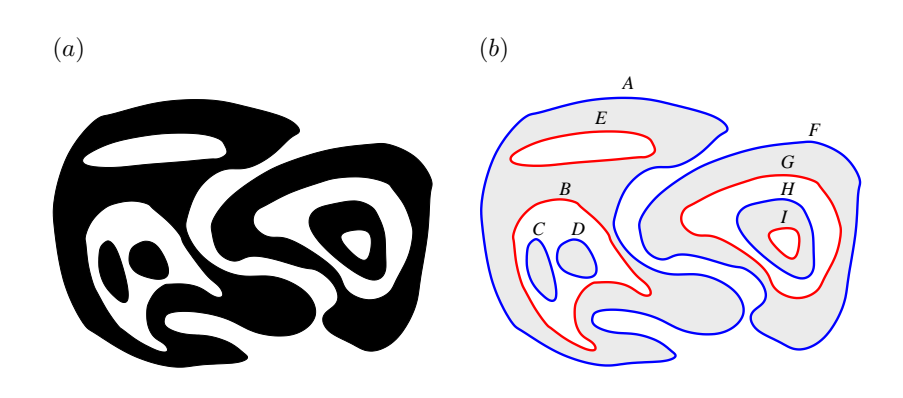

Figure 6: (a) A vector image. (b) Its boundary decomposition.

• If the *i*-th segment is a corner segment, then  $c[i][0]$  is unused,  $c[i][1] = v$ is the vertex of the segment, and  $c[i][2] = b$  is its endpoint.

Note that, since the starting point  $a$  of each segment coincides with the endpoint  $b$  of the preceding segment (and the starting point  $a$  of the first segment coincides with the endpoint  $b$  of the last segment), there is no need to store the starting points  $a$  explicitly. Also, note that regardless of the type of segment, the endpoint of the  $i$ -th segment is c[i][2], and the starting point of the *i*-th segment is c[i ? i-1 : n-1][2]. The curve from Figure 5 is therefore represented by the following data:

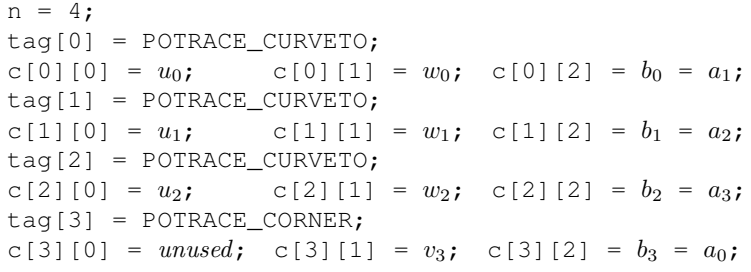

### 2.2.4 Boundary decomposition of bitonal vector images

In Potrace, <sup>a</sup> bitonal (i.e. black-and-white) vector image, as in Figure 6(a), is decomposed into <sup>a</sup> collection of closed boundary curves, shown in blue and red and labeled $A-I$  in Figure 6(b).

We introduce some terminology. A closed curve is *simple* if it does not intersect itself. Each simple closed curve, taken by itself, divides the plane into two regions, called the *inside* and and the *outside* of the curve. If  $C_1$  and  $C_2$  are simple closed curves, we say that  $C_1$  is *contained* in  $C_2$ , written  $C_1 < C_2$ , if  $C_1$  lies entirely within the inside of  $C_2$ . For example, in Figure 6(b), the curves  $B-E$  are contained in A, whereas  $F-I$  are not.

In a decomposition of a vector image as in Figure 6, we say that a curve  $C_1$  is a *child* of  $C_2$  if  $C_1 < C_2$  and there exists no other curve  $C_3$  between  $C_1$  and  $C_2$  (i.e., no curve  $C_3$  such that  $C_1 < C_3 < C_2$ ). In this case, we also say that  $C_1$  is a *parent* of  $C_2$ . Since boundary curves do not intersect, each curve has at most one parent. Two curves are said to be *siblings* if they are either both parentless, or else they have <sup>a</sup> paren<sup>t</sup> in common. Note that the "child" relation naturally defines <sup>a</sup> tree structure on the set ofcurves (more precisely, it defines <sup>a</sup> "forest", since there can be more than one root).

For example, in Figure 6(b), the curve A has no parent, and has children B and E. The curve E has no children, and the curve B has children C and D. A and F are siblings, B and E are siblings, and C and D are siblings. The curves from Figure 6(b) form the following forest under the "child" relation:

<sup>A</sup> <sup>F</sup> / \ <sup>|</sup> <sup>B</sup> <sup>E</sup> <sup>G</sup> / \ <sup>|</sup> <sup>C</sup> <sup>D</sup> <sup>H</sup> I

We can assign each curve <sup>a</sup> *sign* by calling <sup>a</sup> curve *positive* if it encloses <sup>a</sup> "foreground" region, and *negative* if it encloses <sup>a</sup> "background" region (or "hole"). For example, in Figure 6(b), positive curves are shown in blue and negative curves in red.

Since foreground and background regions alternate, it follows that the sign of curves also alternates, i.e., parentless curves are always positive, and all other curves have the opposite sign of their parent. It follows that, in the tree structure, curves that appear at even levels are positive and those that appear at odd levels are negative. Inparticular, siblings share <sup>a</sup> common sign.

### 2.2.5 Representation of vector images

In Potrace, <sup>a</sup> vector image is represented as <sup>a</sup> linked collection of zero or more structures of type potrace\_path\_t, which is defined as follows:

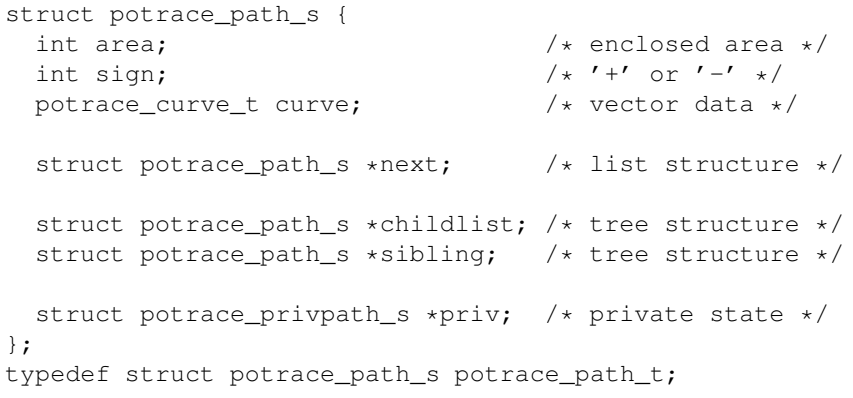

Each such structure holds <sup>a</sup> single curve, and the structures are linked to each other via the next, childlist, and sibling pointers.

- The sign field holds the sign of the curve  $(' +' or ' -' in ASCII)$ .
- The curve field contains the curve's vector data as described in Section 2.2.3. Potrace additionally follows the convention that positive curves run counterclockwise and negative curves run clockwise; this facilitates rendering in environments (such as PostScript or PDF) that have <sup>a</sup> "fill" rule based on windingnumber.
- The area field gives the approximate magnitude of the area enclosed by the curve. (In fact, it is the precise integer area of the original untraced "jaggy" curve). Some clients use this information to improve interactive rendering speeds by ignoring very small areas in <sup>a</sup> first rendering pass. See also the description ofthe turdsize parameter in Section 2.3 below.
- The priv field is used internally by Potrace, and is not accessible to applications.
- The next field is used to link all the curves of a given vector image into a linked list. Each member points to the next one via its next field, and the last member of the list has  $next==NULL$ . The order of the elements of this list is unspecified, but is guaranteed to satisfy the following constraints:
	- (a) outer curves appear before inner ones, so if  $C_1 < C_2$ , then  $C_2$  always appears sometime before  $C_1$  in the linked list, and
	- (b) each positive curve is immediately followed by all of its children.

These two constraints make it easy for clients to render the image by simply processing the linked list in sequential order. Constraint (a) makes it possible to fill each curve with solid black or white color, allowing later curves to paint over parts of earlier ones. Constraint (b) further allows <sup>a</sup> client to fill <sup>a</sup> positive curve, minus its negative children, in <sup>a</sup> single paint operation, leaving <sup>a</sup> "hole" for eachof the negative children.

• The childlist and sibling fields define a forest structure on the set of curves, which can be used independently of the linked list structure. For each curve, childlist is <sup>a</sup> pointer to its first child, or NULL if there are no children. Also, sibling is <sup>a</sup> pointer to the next sibling, or NULL if there are no further siblings. The relative order of siblings is unspecified. The root node of the tree structure always coincides with the root node of the linked list structure.

An image consisting of zero curves is represented as <sup>a</sup> NULL pointer.

### 2.2.6 Intersecting curves

While in the above discussion we have assumed <sup>a</sup> set of non-intersecting curves, in practice it can happen that the curves output by Potrace intersect slightly. Clients should therefore carefully choose their rendering parameters (e.g., the non-zero winding number rule is preferable to the odd winding number rule) to avoid undesirableartifacts.

### 2.2.7 Example

The image from Figure 6 can be represented by the pointer plist, where A–I are structures of type potrace\_path\_t, as follows. We do not show the area and curve fields.

```
potrace_path_t *plist = &A;
```
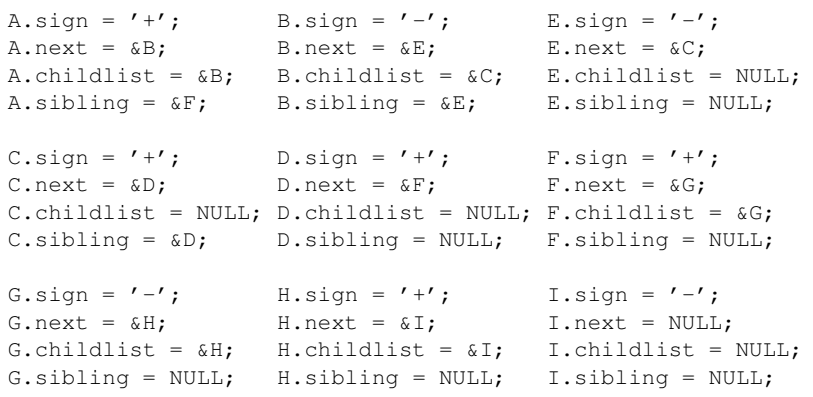

### 2.3 Tracing parameters

The tracing operation of Potrace is controlled by <sup>a</sup> small number of parameters. Theparameter structure is defined in potracelib.h as:

```
struct potrace_param_s {
  int turdsize;
  int turnpolicy;
  double alphamax;
  int opticurve;
  double opttolerance;
  potrace_progress_t progress;
};
typedef struct potrace_param_s potrace_param_t;
```
For most practical purposes, the default parameters give excellent results. The function potrace\_param\_default() (see Section 3.3) returns the set of default parameters. Applications must always start from these default parameters before chang-

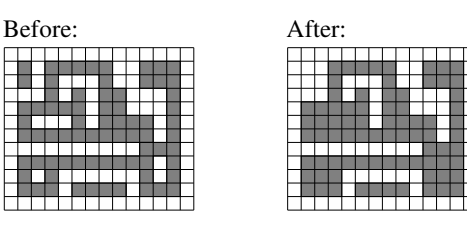

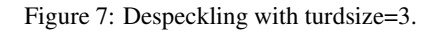

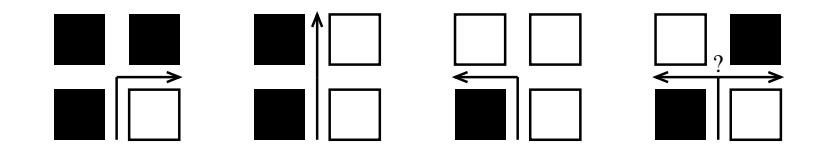

Figure 8: Path decomposition

ing any parameters. This will increase backward compatibility in case additional parameters are added in the future.

### 2.3.1 Turdsize

The turdsize parameter can be used to "despeckle" the bitmap to be traced, by removing all curves whose enclosed area is below the given threshold. Figure 7 shows the result of applying turdsize=3 to <sup>a</sup> bitmap. The current default for the turdsizeparameter is 2; its useful range is from 0 to infinity.

### 2.3.2 Turnpolicy

The turnpolicy parameter determines how to resolve ambiguities during decomposition of bitmaps into paths. The ambiguity arises in the last situation shown in Figure 8. Thepossible choices for the turnpolicy parameter are:

- POTRACE\_TURNPOLICY\_BLACK: prefers to connect black (foreground) components.
- POTRACE\_TURNPOLICY\_WHITE: prefers to connect white (background) components.
- POTRACE\_TURNPOLICY\_LEFT: always take <sup>a</sup> left turn.
- POTRACE\_TURNPOLICY\_RIGHT: always take <sup>a</sup> right turn.

# DDDDD  $\alpha_{max}=0.0$  $\alpha_{max} = 0.6 \qquad \alpha_{max} = 1.0 \qquad \alpha_{max} = 1.2 \qquad \alpha_{max} = 1.3$

### Figure 9: The alphamax parameter

- POTRACE\_TURNPOLICY\_MINORITY: prefers to connect the color (black or white) that occurs least frequently in <sup>a</sup> local neighborhood of the current position.
- POTRACE\_TURNPOLICY\_MAJORITY: prefers to connect the color (black or white) that occurs most frequently in a local neighborhood of the current position.
- POTRACE\_TURNPOLICY\_RANDOM: choose pseudo-randomly.

The current default policy is POTRACE\_TURNPOLICY\_MINORITY, which tends to keep visual lines connected.

### 2.3.3 Alphamax

The alphamax parameter is a threshold for the detection of corners. It controls the smoothness of the traced curve, as shown in Figure 9. The current default is 1.0. Theuseful range of this parameter is from 0.0 (polygon) to 1.3334 (no corners).

### 2.3.4 Opticurve and opttolerance

The opticurve parameter is <sup>a</sup> boolean flag that controls whether Potrace will attempt to "simplify" the final curve by reducing the number of Bezier curve segments. Opticurve=1 turns on optimization, and opticurve=0 turns it off. The current default ison.

The opttolerance parameter defines the amount of error allowed in this simplification. The current default is 0.2. Larger values tend to decrease the number of segments, at the expense of less accuracy. The useful range is from 0 to infinity, although in practice one would hardly choose values greater than 1 or so. For mostpurposes, the default value is <sup>a</sup> good tradeoff between space and accuracy.

### 2.3.5 Progress reporting

Since tracing <sup>a</sup> large bitmap can be time consuming, Potrace has the option of reporting progress to the calling application. This is typically used in interactive applications to implement <sup>a</sup> progress bar. Progress reporting is controlled by the progress parameter, which is <sup>a</sup> structure of type potrace\_progress\_t, defined as follows:

```
struct potrace_progress_s {
  void (*callback) (double progress, void *privdata);
  void *data;
  double min, max;
  double epsilon;
};
```
typedef struct potrace\_progress\_s potrace\_progress\_t;

If callback is not NULL, then progress reporting is enabled. In this case, callback is the address of <sup>a</sup> function to be called for progress reports, and data is <sup>a</sup> pointer to that function's private data. Progress reports take the form of <sup>a</sup> function call callback(d, data), where <sup>d</sup> is <sup>a</sup> number representing the amount of relative progress in the range min. . .max.

The parameter epsilon is <sup>a</sup> hint that tells Potrace what amount of progress the application considers "too small to report". Whenever convenient, Potrace will feel free to suppress progress reports if the increment since the previous repor<sup>t</sup> has beenless than epsilon. As a special case, if  $epsilon = 0$ , then the maximal number of progress reports are sent. In any case, the application should handle progress reportsvery efficiently, as there may be <sup>a</sup> large number of reports.

The defaults are callback = NULL, data = NULL,  $min = 0.0$ ,  $max = 1.0$ , and epsilon  $= 0$ .

### 2.4 Potrace state

A Potrace state holds the result of <sup>a</sup> tracing operation. It is defined as follows:

```
struct potrace state s {
 int status;
  potrace_path_t *plist; /*\sqrt{\star} vector data \star/
```
struct potrace\_privstate\_s \*priv; /\* private state \*/ };

typedef struct potrace\_state\_s potrace\_state\_t;

The fields are as follows:

- The status field is either POTRACE\_STATUS\_OK, to indicate that the tracing operation was successful, or POTRACE\_STATUS\_INCOMPLETE, to indicatethat it was unsuccessful.
- In the event of success,  $_{\text{plist}}$  points to the representation of the bitonal traced vector image as described in Section 2.2.5. In the event of failure, <sup>p</sup>list points to <sup>a</sup> data structure whose properties are undefined, excep<sup>t</sup> that the Potrace statecan still be freed with potrace\_state\_free().
- The priv field is used internally by Potrace, and is not accessible by applications.

# 3 API functions

There is no global or static state in potracelib; all API functions are reentrant andthread-safe.

# 3.1 potrace trace

potrace\_state\_t \*potrace\_trace(const potrace\_param\_t \*param, const potrace bitmap t \*bm);

### Inputs:

- bm: a bitmap (see Section 2.1).
- param: <sup>a</sup> set of tracing parameters (see Section 2.3).

### Output:

• a Potrace state (see Section 2.4).

This function attempts to trace the given bitmap using the given tracing parameters. In the event of success, it returns <sup>a</sup> valid Potrace state with the status field set to POTRACE\_STATUS\_OK. In the event of failure, it sets errno to an error number, and either returns NULL, or else it returns an incomplete Potrace state, which by definition has the status field set to POTRACE\_STATUS\_INCOMPLETE. Any Potrace state returned by potrace\_trace() (whether it is valid or invalid) can be freed using the potrace\_state\_free() function below.

# 3.2 potrace state free

void potrace\_state\_free(potrace\_state\_t \*st);

### Input:

• st: <sup>a</sup> Potrace state previously returned by potrace\_trace().

This function frees the memory and other resources (if any) associated with thePotrace state.

# 3.3 potrace param default

potrace\_param\_t \*potrace\_param\_default();

### Output:

• a set of tracing parameters (see Section 2.3).

This function returns <sup>a</sup> fresh set of tracing parameters, initialized to defaults. Applications must always use this function to create an object of type  $\tt{potrac{e\_param_t}},$ and they must always start from the default parameters before modifying any parameters. This will help increase backward compatibility when additional parameters are added in the future. The parameter set returned by this function can later be freed bypotrace\_param\_free().

# 3.4 potrace param free()

void potrace param free(potrace param  $t * p$ );

### Input:

• tracing parameters previously returned by potrace\_param\_default().

This function frees the memory occupied by <sup>a</sup> set of tracing parameters as returnedby  $\texttt{potrace\_param\_default}$  (). Only the fields initialized by Potrace are freed, not any fields set by the application itself (such as progress.data).

# 3.5 potrace version()

const char \*potrace\_version();

This function returns <sup>a</sup> static human-readable text string identifying this version ofpotracelib.